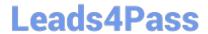

# E20-885<sup>Q&As</sup>

VNX Solutions Expert Exam for Implementation Engineers

## Pass EMC E20-885 Exam with 100% Guarantee

Free Download Real Questions & Answers PDF and VCE file from:

https://www.leads4pass.com/e20-885.html

100% Passing Guarantee 100% Money Back Assurance

Following Questions and Answers are all new published by EMC
Official Exam Center

- Instant Download After Purchase
- 100% Money Back Guarantee
- 365 Days Free Update
- 800,000+ Satisfied Customers

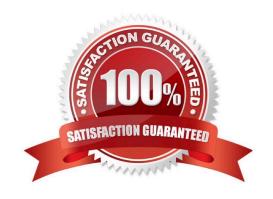

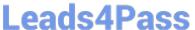

#### **QUESTION 1**

A customer is using VNX Replicator to replicate data from a single file system to a remote location. They are planning to replicate more file systems, but monitoring tools are showing bursts of data on the link instead of a smooth and constant flow of data. They also notice that latency on the link is higher than expected.

What would you advise them to do to make more efficient use of the link?

- A. Use multiple network interfaces for the Data Mover interconnects
- B. Use Unisphere QoS Manager to throttle bandwidth for Replicator
- C. Set the TCP fast timer to 500 ms
- D. Set the TCP slow timer to 200 ms

Correct Answer: A

#### **QUESTION 2**

You are implementing a VNX using AVM, and you cannot create any more dvols from their remaining classic LUNs to create a stripe volume.

What could be a reason for this?

- A. LUNs must have the same RAID configuration.
- B. LUNs must come from the same RAID Groups.
- C. LUNs must not exceed 18 TB in size.
- D. LUNs must have different RAID configurations.

Correct Answer: A

#### **QUESTION 3**

Refer to the exhibit.

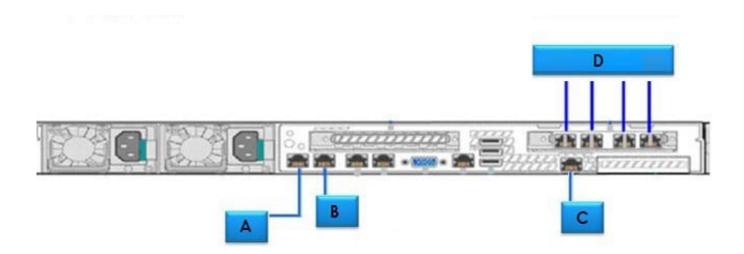

You are deploying an EMC RecoverPoint/SE.

Which callout in the exhibit corresponds to the port you would use for Remote Management Connectivity?

- A. A
- B.B
- C. C
- D. D

Correct Answer: B

#### **QUESTION 4**

A customer configures a SAN Copy session. They connect to the destination storage system and select a destination LUN. When they run the SAN Copy session, it fails. What could be a cause of the session failure?

- A. SAN Copy ports are not configured.
- B. SAN Copy initiators are not configured.
- C. VNXs are not in the same domain.
- D. LUNs are not the same RAID type.

Correct Answer: A

#### **QUESTION 5**

A customer has a Windows-only environment connected to an EMC VNX for File at their main campus site.

The customer plans to install a new EMC VNX at a remote branch office site. The new VNX will be used to implement a DR solution for their main campus VNX using VDMs and several quota-enabled file systems

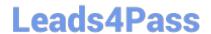

### https://www.leads4pass.com/e20-885.html

2024 Latest leads4pass E20-885 PDF and VCE dumps Download

shared and available to clients via CIFS.

Which solution do you recommend to the customer?

A. Use VNX Replicator to replicate the VNX VDMs and associated file systems from the main campus site to the VNX system at the branch office site to provide an asynchronous DR solution.

B. Use VNX Replicator to replicate the VNX VDMs and associated file systems from the main campus site to the VNX system at the branch office site to provide a synchronous DR solution.

C. Use VNX SnapView Clones to copy the VNX block devices associated with the VNX file systems from the main campus site to the VNX system at the branch office site to provide a synchronous DR solution.

D. Use VNX MirrorView/A to copy the VNX block devices associated with the VNX file systems from the main campus site to the VNX system at the branch office site to provide an asynchronous DR solution.

Correct Answer: A

E20-885 VCE Dumps

E20-885 Study Guide

E20-885 Braindumps